### Приложение 2.

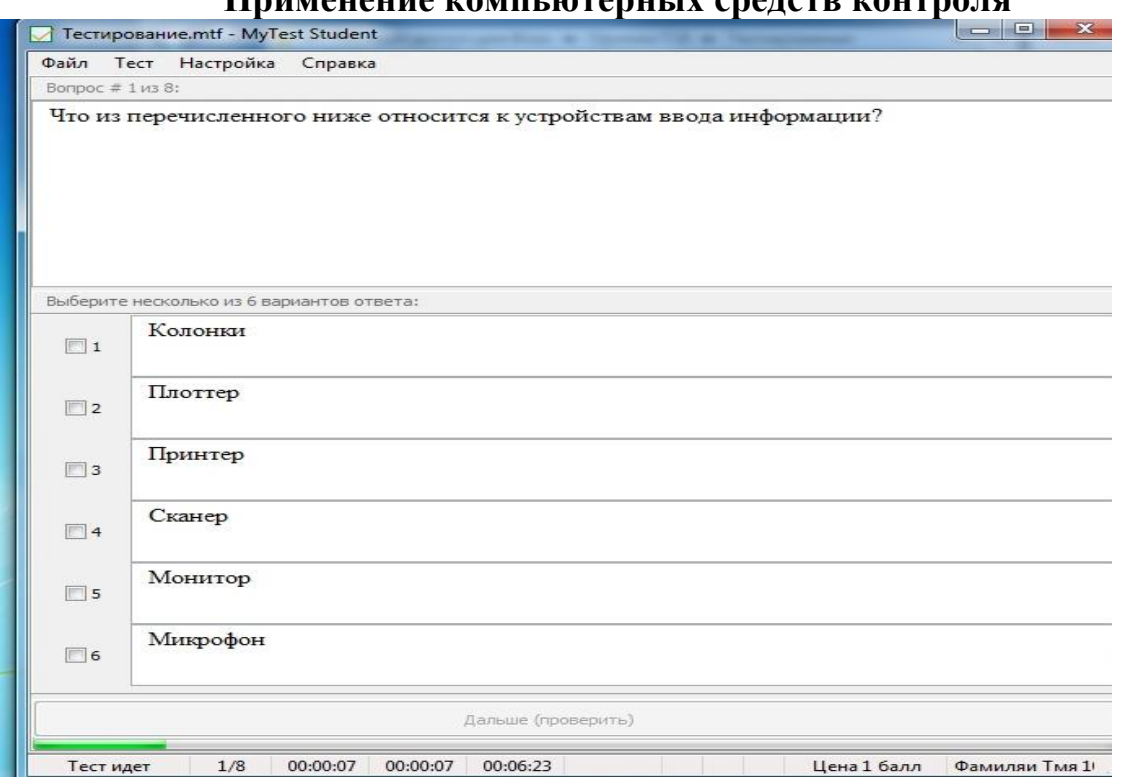

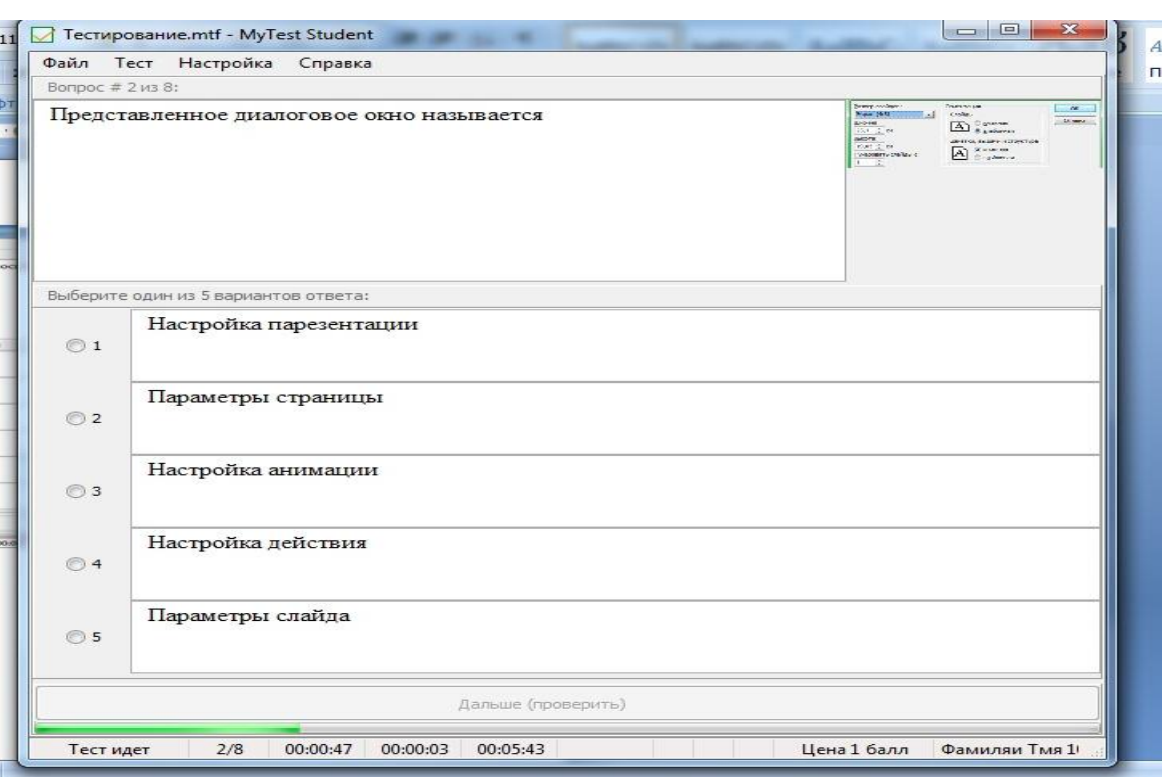

#### **Применение компьютерных средств контроля**

# Приложение 2.

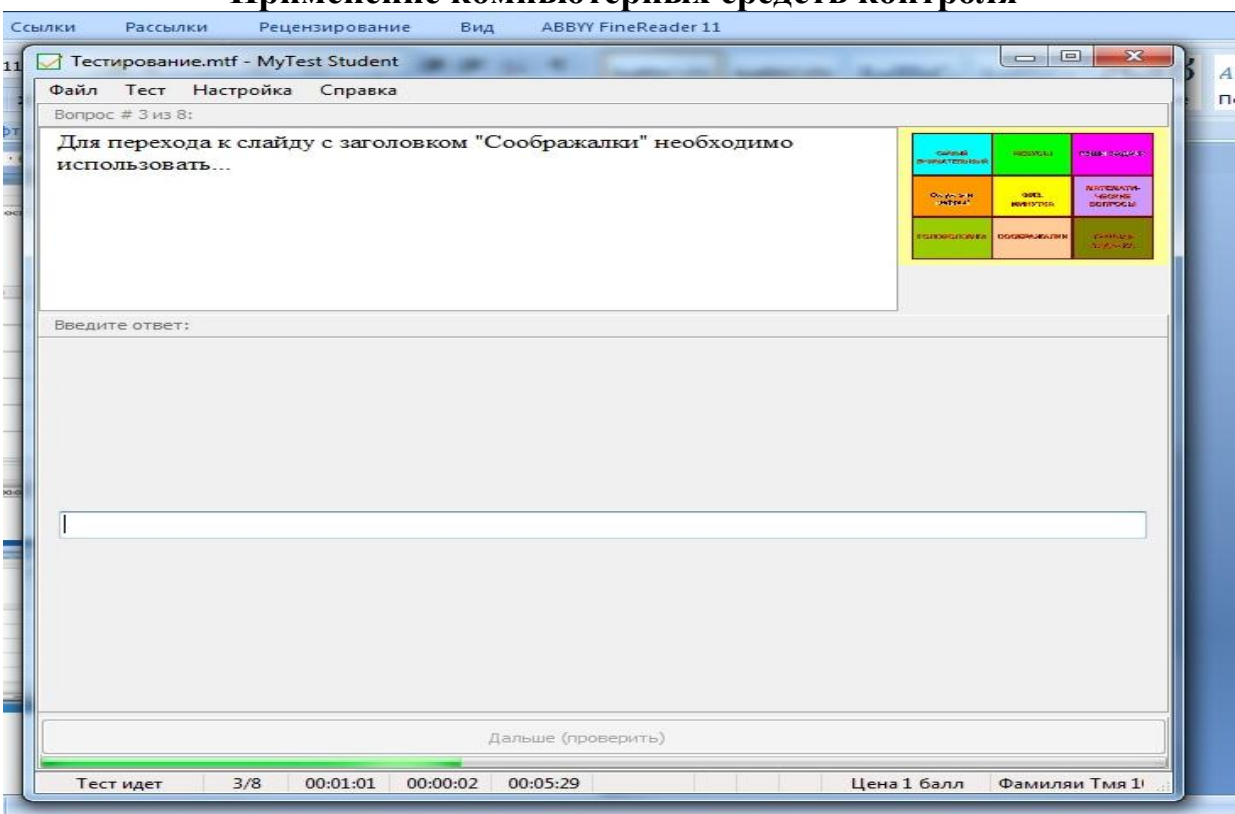

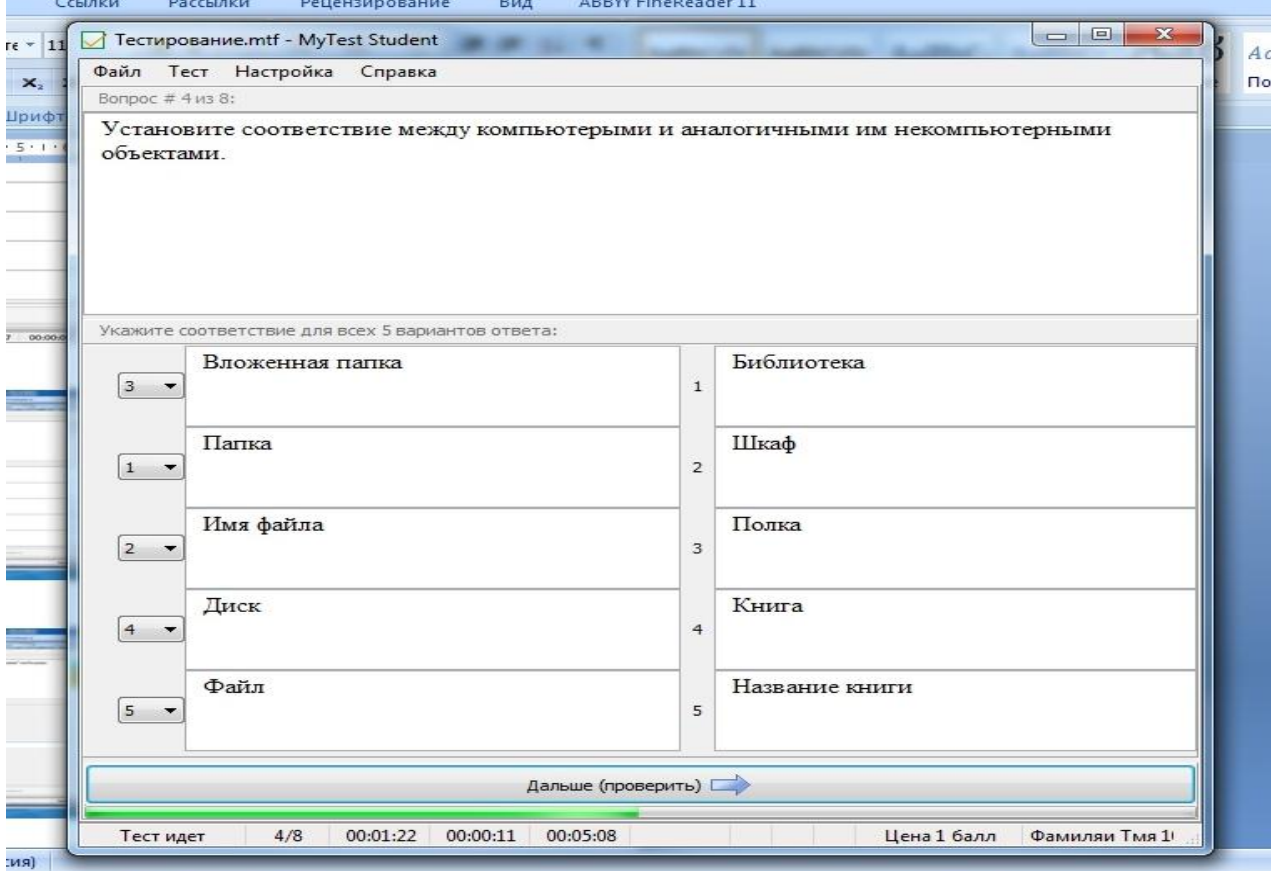

#### **Применение компьютерных средств контроля**

# Приложение 2.

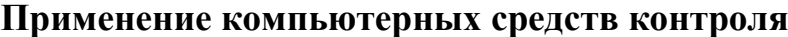

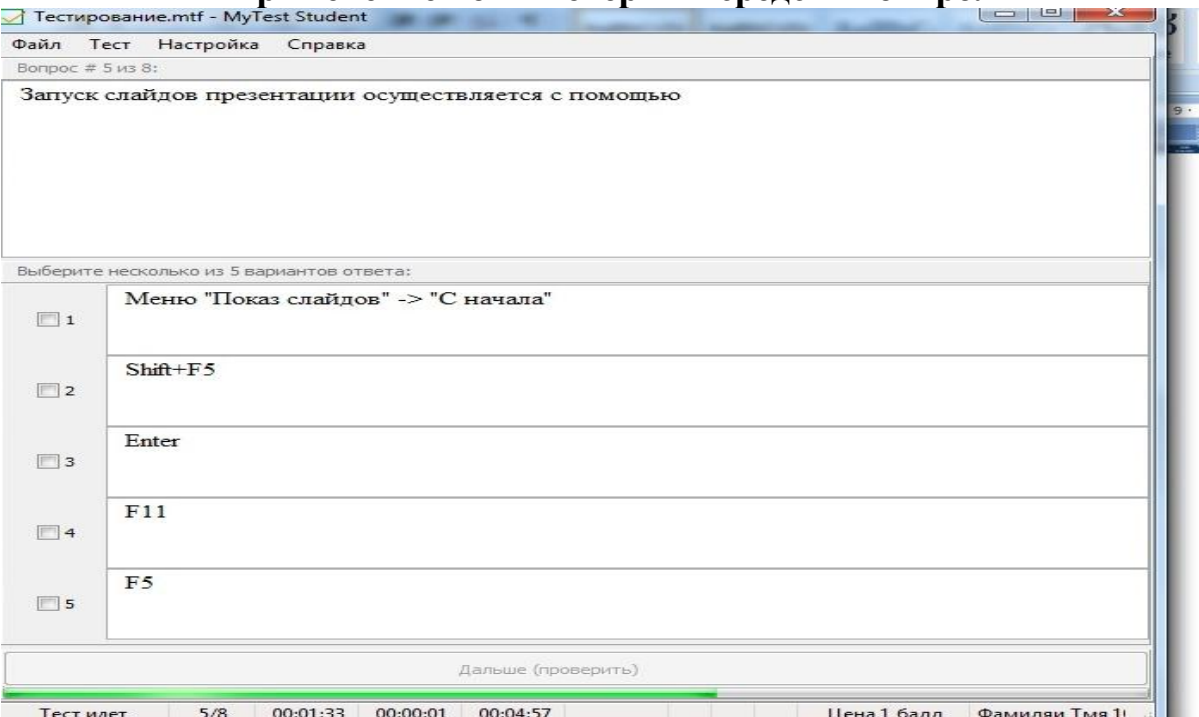

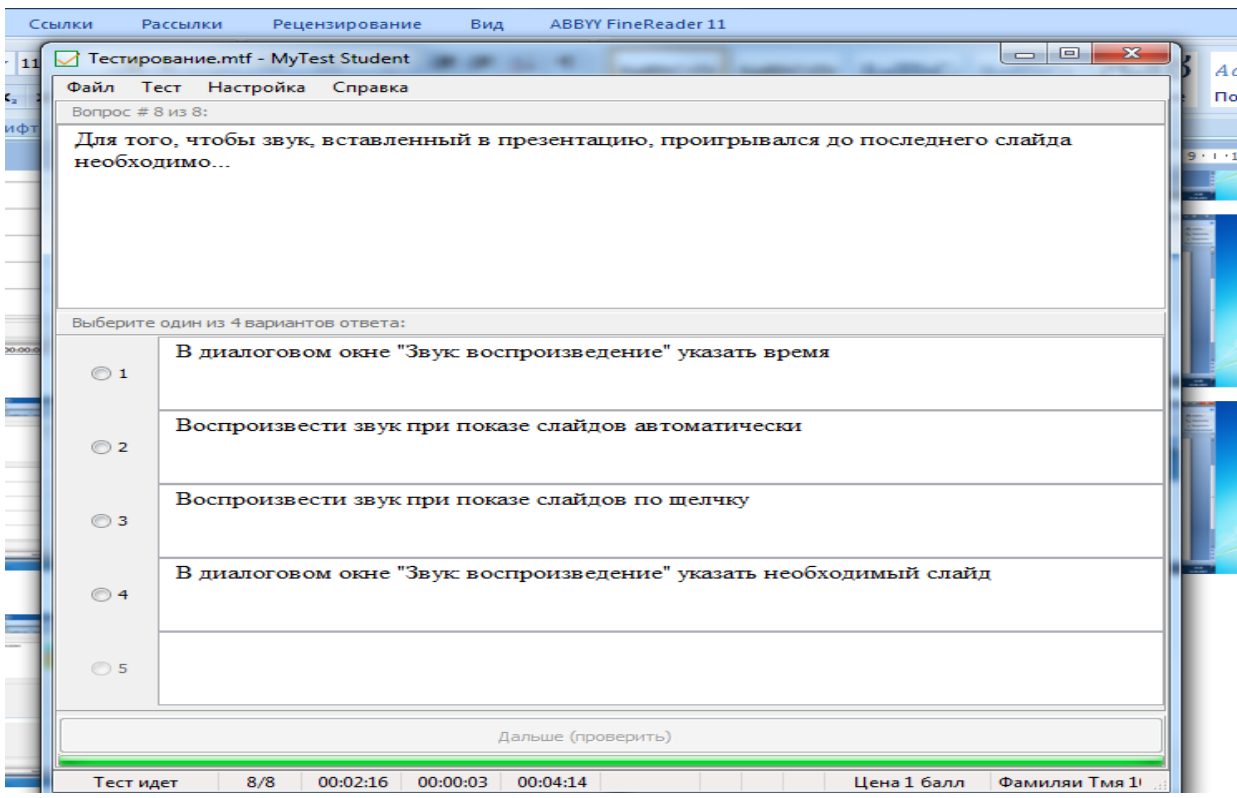